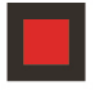

## **KANZLEI AUSSERHOFER**

# THEMEN AUF DEN PUNKT GEBRACHT

# Wirtschaft & Steuern

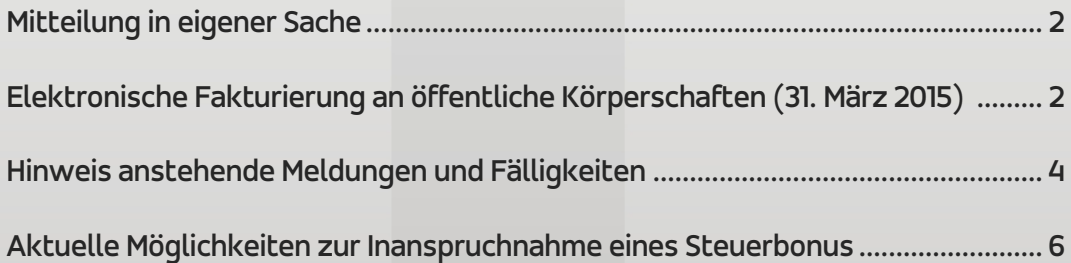

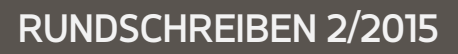

# WIRTSCHAFT & STEUERN

## Mitteilung in eigener Sache

In der Steuererklärungszeit - von Mittwoch, 01. April 2015 bis einschließlich Dienstag, 30. Juni 2015 - bleibt unser Büro in Bruneck und in Sand in Taufers am Nachmittag für den Parteienverkehr (auch telefonisch) geschlossen. Wir bitten Sie dafür um Verständnis. Für dringende Mitteilungen erreichen Sie uns jederzeit per Fax (0474 572399) oder per E-Mail (kanzlei@ausserhofer.info).

## Zum Rundschreiben

Da in nächster Zeit einige Fälligkeiten bzw. neue Meldungen anstehen und derzeitig gar einige Möglichkeiten in Kraft sind um einen Steuerbonus in Anspruch nehmen zu können, möchten wir Sie mit diesem Rundschreiben sowohl auf die Neuerungen hinweisen als auf die aktuellen Steuerbegünstigungen erinnern.

# Elektronische Fakturierung an öffentliche Körperschaften (31. März 2015)

## Fälligkeiten und verpflichtete Subjekte

Falls man an öffentliche Körperschaften Rechnungen oder Gutschriften ausstellen will, dann kann man dies ab dem 31. März 2015 nicht mehr in Papierform erledigen, sondern muss sich der standarisierten, elektronischen Rechnung bedienen. Grundsätzlich besteht die Verpflichtung bei Rechnungslegung an folgende Körperschaften:

- Staat, Regionen, Provinzen, Gemeinden, Bezirksgemeinschaften sowie deren Konsortien;
- Verwaltungen des Staates wie Schulen, Bildungseinrichtungen, Sanitätsbetriebe, Ministerien, Fürsorgeinstitute, staatliche Behörden und Agenturen;
- Öffentliche nicht gewerbliche Körperschaften auf regionaler und lokaler Ebene (u.a. auch Fraktionen / Eigenverwaltungen);
- **Universitäten, Wohnbauinstitute und Handelskammern;**
- CONI, versch. Freiberufler-Kammern (u.a. Ärzte, Rechtsanwälte, Steuerberater);

Falls Unklarheit herrscht, kann man die Eintragung auf der Internetseite www.indicepa.gov.it kontrollieren. Ab diesem Datum dürfen die öffentlichen Körperschaften weder eine Rechnung in Papierform annehmen noch bezahlen.

Eine Ausnahme bzw. befreit von der elektronischen Rechnungslegung sind:

- Lastschriften (z.B. von Volontariatsvereine), Spesenbelege und andere nicht fiskalische Dokumente (z.B. Spesenbelege, Scontrini fiscali und Ricevute);
- Rechnungen, welche von nicht ansässigen Unternehmen (z.B. Direktregistrierung, Fiskalvertreter) ausgestellt werden;

### Verpflichtungen

Alle Unternehmen, welche Waren oder Dienstleistungen an öffentliche Körperschaften liefern bzw. erbringen, müssen ab diesem Datum die Rechnungen in elektronischer Form (XML- Format) erstellen. Die Rechnungen müssen den eindeutigen Ämterkodex "Codice Univoco Ufficio" der jeweiligen öffentlichen Körperschaft beinhalten und mit der digitalen Unterschrift versehen und über das von der Agentur der Einnahmen eigens eingerichtete Portal "Sistema di Interscambio - SdI" versendet werden. Die Archivierung muss anschließend ebenfalls digital erfolgen. Weiteres ist zu beachten, dass die elektronischen Rechnungen eigens nummeriert werden müssen und in der Buchhaltung in einem separaten Register zu erfassen sind.

## Praktische Umsetzung

Für unsere Kunden besteht die Möglichkeit, unsere Kanzlei mit der Abwicklung dieser Verpflichtungen zu beauftragen. Unsere Serviceleistung richtet sich im Besonderen an kleine Betriebe welche monatlich nur einzelne Rechnungen oder nur sporadisch Rechnungen an öffentliche Körperschaften stellen. Unternehmen, welche jeden Monat sehr viele Rechnungen an öffentliche Körperschaften stellen, wird empfohlen, die eigenen Programme vom jeweiligen Softwarehersteller anpassen zu lassen.

### Abwicklung durch unsere Kanzlei

Wenn Sie unsere Kanzlei mit der Abwicklung der elektronischen Rechnungslegung an die öffentlichen Körperschaften beauftragen möchten, werden Sie gebeten, sich mit Ihrem zuständigen Buchhalter oder mit Frau Dr. Jelena Comploi in Verbindung zu setzen.

#### Was benötigten wir von Ihnen?

Sie schicken uns die vollständig abgefasste Rechnung per Email (in PDF, Word oder Excel) oder bringen uns diese in Papierform mit allen erforderlichen Angaben (z.B. Angebot Nr., CIG-Kodex, CUP-Kodex etc.). Wichtig da-

bei ist, dass die Rechnungen eigens nummeriert werden müssen (Nr. 1/PA). Um den Rechnungsempfänger korrekt identifizieren zu können, muss auch der eindeutige Amtskodex der jeweiligen öffentlichen Körperschaft ("Codice Univoco Ufficio") auf der Rechnung enthalten sein. Nur dadurch ist gewährleistet, dass der "elektronische Postbote" (SdI) die Rechnung dem richtigen Empfänger zustellen kann. Der Kodex muss von Ihnen direkt bei der Institution angefragt werden.

#### Was machen wir?

Die Rechnung wird händisch in unser Programm eingegeben und anschließend in eine XML-Datei umgewandelt. Weiteres wird die Rechnung mit der digitalen Unterschrift versehen und an das Übermittlungssystem "SdI" geschickt, welches das Dokument auf seine formelle Vollständigkeit hin prüft, der öffentlichen Körperschaft zustellt und uns dann eine Übermittlungsbestätigung schickt.

Die Rechnungen werden dann für 10 Jahre digital archiviert ("conservazione sostitutiva"). Auch diese letzte Phase wird über unsere Kanzlei abgewickelt. Die Archivierung in Papierform ist unnötig und nicht notwendig. In der Buchhaltung werden die Rechnungen an die öffentlichen Körperschaften im eigens dafür vorgesehenen Verkaufsregister registriert.

#### Kosten?

Für die oben genannten Leistungen wird von unserer Kanzlei ein Betrag von Euro 20,00 + MwSt. pro Rechnung berechnet. Dieser Betrag beinhaltet unseren Arbeitsaufwand für die gesamte Abwicklung sowie die Kosten für das Softwareprogramm und die Spesen für die Archivierung, welche von uns ohne Gewinnaufschlag weitergerechnet werden. Da die Rechnungen von uns händisch eingegeben werden, gilt der oben genannte Preis nur für "einfache Rechnungen" d.h. bspw. mit max. 5 Artikeln oder Leistungen und mit kurzer Beschreibung. Bei umfangreicheren Rechnungen, welche einen höheren Zeitaufwand für die Eingabe der Daten erfordern, behalten wir uns das Recht vor, das Honorar entsprechend unserem Zeitaufwand anzupassen. Zusätzlich wird ein einmaliger Betrag von Euro 45,00 + MwSt. für das Anlegen der Firma und der entsprechenden Einstellungen verrechnet.

## Andere Meldungen und Fälligkeiten

## Mod. 730 - Vorausgefüllte Steuererklärung

Das Herzstück des Vereinfachungsdekrets von Ende November ist die groß angekündigte vorausgefüllte Steuererklärung, welche 2015 zum ersten Mal an die Steuerzahler zugeschickt wird. Die Steuererklärung Mod. 730 kann zwar weiterhin nach dem alten Schema abgefasst und verschickt werden, jedoch wurde besonders in Bezug auf die Haftung eine Änderung eingeführt, wonach nun der Übermittler (CAF Zentrum, Wirtschaftsberater, Gewerkschaften etc.) die Kosten für fehlerhaft ausgefüllte Steuererklärungen übernehmen müssen und nicht mehr der Steuerzahler selbst. Demnach wird der Übermittler im Falle einer Beanstandung für den Betrag der festgestellten höheren Steuerschuld samt Strafen und Zinsen belangt.

Der Ablauf ist folgender:

- Bis Mitte März mussten verschiedene Meldungen (z.B. Mod. CU, Informationen bzgl. Bankkonten, Versicherungen etc.) telematisch an die Agentur der Einnahmen übermittelt werden;
- Ab. 15. April steht dem Steuerzahler die vorausgefüllte Steuererklärung zur Verfügung. Diese kann im persönlichen Bereich der Internetseite der Agentur der Einnahmen oder der INPS heruntergeladen werden. Falls man einem Steuerbeistandszentrum oder einem Intermediär die Ermächtigung ("Delega") gibt, kann auch dieser die Steuererklärung ansehen und herunterladen.
- **Bis 07. Juli** muss die Steuererklärung übermittelt werden, um in den Genuss der Guthabenrückerstattung zu kommen bzw. um die fälligen Steuern zu bezahlen. Dazu können 3 Möglichkeiten gewählt werden:

1) Man bestätigt die vorausgefüllte Steuererklärung und versendet diese über den personalisierten Bereich der Agentur der Einnahmen. Somit kommen auf den Steuerzahler keine Kontrollen zu.

2) Man ergänzt die Steuererklärung mit den noch fehlenden Daten (z.B. Arztrechnungen) bzw. man berichtigt unkorrekt ausgefüllte Beträge. In beiden Fällen muss jedoch der Freiberufler die Steuererklärung mit einem Bestätigungsvermerk ("visto di conformità") ergänzen, sodass die Kontrollen und die Haftung nun gegenüber diesem wirken und nicht mehr gegenüber dem Steuerzahler.

Es besteht jedoch die Möglichkeit, die vorausgefüllte Steuererklärung direkt über den Onlinedienst des Steuerzahlers mit den fehlenden Angaben zu ergänzen, sodass die Haftung gegenüber dem Intermediär "umgangen" werden kann.

3) Man füllt die Steuererklärung nach dem alten Schema aus. In diesem Fall muss der Bestätigungsvermerk auf jedem Fall beigelegt werden.

## Trimestrale Ansuchen um MwSt.-Rückvergütung

Seit Jahresbeginn unterliegen Rechnungen an öffentliche Körperschaften dem "Split Payment", d.h. dass nur mehr der Nettobetrag an den Lieferanten vergütet wird und die MwSt. direkt durch die öffentliche Körperschaft an den Fiskus überwiesen wird. Weiteres wurde auch das Reverse Charge Verfahren auf Dienstleistungen an Gebäuden ausgeweitet. Beide Methoden können zu einer dauerhaften bzw. höheren Guthabenposition der Unternehmen führen. Damit diese nicht bis zur nächsten Abgabe der MwSt.-Jahreserklärung warten müssen, um das Guthaben mit anderen Steuerschulden zu verrechnen bzw. rückerstattet zu bekommen, kann bis zum 30. des darauffolgenden Monats nach Trimesterende ein Ansuchen um Rückerstattung der MwSt. oder der vorzeitigen Kompensierung mit anderen Steuerschulden jeweils für die Umsätze des betreffenden Trimesters angesucht werden.

Das Ansuchen unterliegt einigen Restriktionen:

- Falls das Guthaben €15.000 überschreitet, dann muss das Ansuchen den Bestätigungsvermerk ("visto di conformità") des Freiberuflers enthalten bzw. es muss kontrolliert werden, ob die Hinterlegung einer Bankgarantie notwendig ist (NB: Die Grenze der €15.000 gilt nicht pro Ansuchen, sondern ist eine Jahreschwelle);
- Das Guthaben kann frühestens am 16. Des darauffolgenden Monats nach Einreichen des Ansuchens verrechnet werden (Beispiel: Ansuchen bis 30. April - Verrechnung frühestens 16. Mai);
- Falls ein Guthaben besteht, welches nicht auf das "Split Payment" bzw. "Reverse Charge" zurückzuführen ist, dann müssen bestimmte Voraussetzungen gegeben sein;

Für das Guthaben aus dem "Split Payment" kann um bevorzugte Rückerstattung angesucht werden. Unklar ist, ob die Rückerstattung des Guthaben aus dem "Reverse Charge" ebenfalls Vorrang hat.

Das Ansuchen kann sehr sinnvoll bei steigendem Guthaben sein, denn durch die Rückerstattung bzw. Verrechnung kann wirkungsvoll dem Liquiditätsengpass von Unternehmen entgegengewirkt werden.

#### Anhang zur Bilanz in XBRL-Format ab 2014

Bereits seit einigen Jahren muss die Bilanz von Kapitalgesellschaften und Genossenschaften in XBRL-Format bei der Handelskammer hinterlegt werden. Der Anhang zur Bilanz war zwar nicht ganz formfrei, da die gesetzlichen Vorschriften des Zivilgesetzbuches und der nationalen Buchhaltungsprinzipien eingehalten werden mussten, jedoch waren die Betriebe in der Abfassung nicht eingeschränkt.

Ab 2015 müssen nun alle Bilanzen, welche ab dem 03. März genehmigt werden, verpflichtend mit einem Anhang in XBRL-Format versehen und auch hinterlegt werden. Der Anhang soll einheitlicher gestaltet werden, um die Hinterlegung und die Auswertung der Daten zu vereinfachen.

# Aktuelle Möglichkeiten zur Inanspruchnahme eines Steuerbonus

### Steuerbonus für Anschaffung von Anlagegüter - ATECO 28

Mit dem wettbewerbsfördernden Dekret im Vorjahr wurde ein Steuerbonus für die Anschaffung von neuwertigen Anlagen und Maschinen der ATECO 28 Klasse eingeführt. Der Bonus kann noch auf die Anschaffung von Gütern bis zum 30. Juni 2015 genutzt werden. Die Berechnung kann zum Teil sehr kompliziert und die zeitversetzte Verrechnungsmöglichkeit mag nicht sehr lockend sein, jedoch gilt es sicherlich abzuwägen, ob man eine Anschaffung lieber früher als später macht.

Grundsätzlich kann der Bonus von Unternehmen auf folgende Investitionen angewandt werden:

- **Neuwertige Investitionen der ATECO Kategorie 28;**
- Einzelbetrag der Investition über € 10.000;

Zu den geförderten Gütern zählen z.B. Bagger, Turbinen, Verbrennungsöfen, Aufzüge, Klimaanlagen, landwirtschaftliche Maschinen, allgemeine Maschinen und Anlagen;

Der Bonus beträgt 15%, jedoch nur auf den Differenzbetrag zwischen den Investitionen im jeweiligen Jahr und dem Durchschnittswert der Investitionen der jeweiligen Kategorie der letzten 5 Jahre. Der Bonus kann jedoch erst im übernächsten Jahr der Anschaffung mit Steuerschulden verrechnet werden. Dieser ist jedoch nicht für die Steuerberechnung zu berücksichtigen.

### Steuerbonus für Hotelbetriebe

Mit dem Kulturdekret Nr. 83 wurden im Vorjahr Ende Mai zwei Steuerboni für Hotelbetriebe und andere Tourismusbetriebe eingeführt, für welche jedoch der Erlass einer Durchführungsbestimmung ausschlaggebend war. Grundsätzlich handelt es sich bei den zwei Steuergutschriften um:

- Wiedergewinnungsarbeiten und bauliche Umgestaltungen für Hotelbetriebe (Art. 10) in Höhe von 30% auf Spesen von max. € 200.000 (max. Steuerbonus € 60.000);
- Digitalisierung von Hotels und andere Tourismusbetriebe (Art. 9) in Höhe von 30% auf Spesen von max. € 41.667 (max. Steuerbonus € 12.500);

Nachdem die Durchführungsbestimmungen bereits im Jahr 2014 erlassen hätte sollen und dies nie passiert ist, wurde nun am 12. Februar 2015 zumindest die Durchführungsbestimmung für die Inanspruchnahme des Steuerbonus für die Digitalisierung veröffentlicht. Zuweilen fehlen noch die Bestimmungen, wie um den Steuerbonus angesucht werden kann. Die Zeitspanne ist jedoch knapp bemessen, da innerhalb 2 Monate nach den Bestimmungen angesucht werden muss.

#### Steuerbonus für die Digitalisierung

- **ES können Hotels und andere Beherbergungsbetriebe um den Steuerbonus ansuchen;**
- Grundsätzlich werden Investitionen in die Digitalisierung wie z.B. Wi-FI Anlagen(gratis für den Kunden und mind. 1 Mb/s im Download), Optimierung von Internetseiten für den mobilen Gebrauch, Schulung des Personals, Beratungsleistungen im Onlinesektor Marketing gefördert;
- Der max. Steuerbonus, um welchen angesucht werden kann, beträgt €12.500;
- **ES kann um Investitionen der Jahre 2014-2016 angesucht werden;**
- Angesucht werden muss für das Jahr 2014 innerhalb 60 Tage nach Erlass der Bestimmung (muss noch erfolgen) und bis 28. Februar 2016 und 2017 für jeweils die vorhergehenden Jahre;
- Eingereicht müssen die getätigten Investitionen und eine Notariatsersatzerklärung;

Es empfiehlt sich die Unterlagen bei der Hand zu haben, damit so schnell als möglich um den Steuerbonus angesucht werden kann, sobald die Bestimmung veröffentlicht wird.

### Voucher für Digitalisierung von Unternehmen

Eine weitere Förderung, welche abzielt, die Digitalisierung und Verbesserungen von Internetverbindungen von Klein- und Mittelunternehmen zu unterstützten, wurde bereits 2013 erlassen, jedoch wurde auch bei dieser Förderung "vergessen", die nötigen Durchführungsbestimmungen zu veröffentlichen. Nachdem im November 2014 erste Schritte unternommen worden sind die Förderung startklar zu machen, wurde resigniert festgestellt, dass noch immer eine Durchführungsbestimmung fehlt, nämlich jene für die Finanzierung der Förderung selbst. Sobald diese in Kraft tritt, wird es sicherlich zu einem "Click Day" kommen, an welchem für die Förderung angesucht werden kann. Wie bereits beschrieben, kann die Förderung für folgende Investitionen beansprucht werden:

- **Modernisierung der Arbeitsorganisation;**
- **Entwicklung von E-Commerce Lösungen;**
- Ausbildung der Mitarbeiter;
- Verbesserungen an der Internetverbindung z.B. Glasfasernetz;
- Funk- und Satellitenlösungen;

dr. Markus Hofer

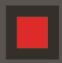

# TERMINE UND FÄLLIGKEITEN

#### Mittwoch, 25. März 2015

Intrastat - Monatliche Meldung für Februar

### Freitag, 10. April 2015

Kunden- und Lieferantenliste – Meldung für 2014 (monatliche MwSt.-Abrechnung)

#### Donnerstag, 16. April 2015

MwSt. - Abrechnung für März

#### Montag, 20. April 2015

Kunden- und Lieferantenliste – Meldung für 2014 (trimestrale MwSt.-Abrechnung)

CONAI - Trimestrale Meldung für 1. Trimester

### Montag, 27. April 2015

Intrastat - Monatliche Meldung für März

Intrastat – Trimestrale Meldung für 1. Trimester

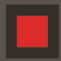